知的障害教育課程の 授業改善アシスト ー学習評価から授業改善に一 紹介リーフレット 教科別、各教科等を合わせた指導 どちらにも対応! ○一人一人の学習状況の把握から、目標設定、評価に つなげることで、3観点に基づく評価ができます! ○授業改善をする PDCA サイクルそのものとなります! 各教科等を合わせた指導における各教科等の 目標を明確にして授業を行うことができる

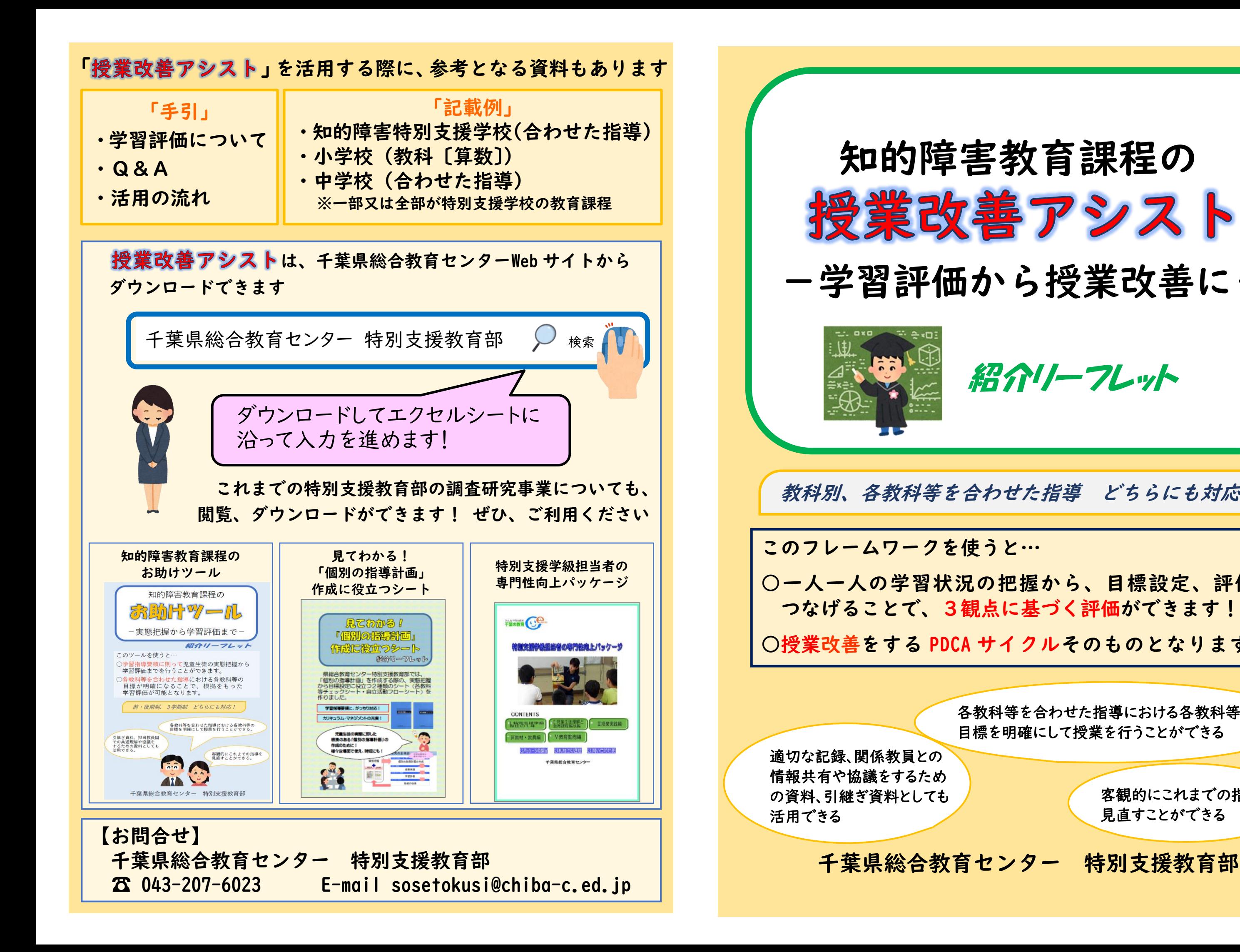

客観的にこれまでの指導を 見直すことができる

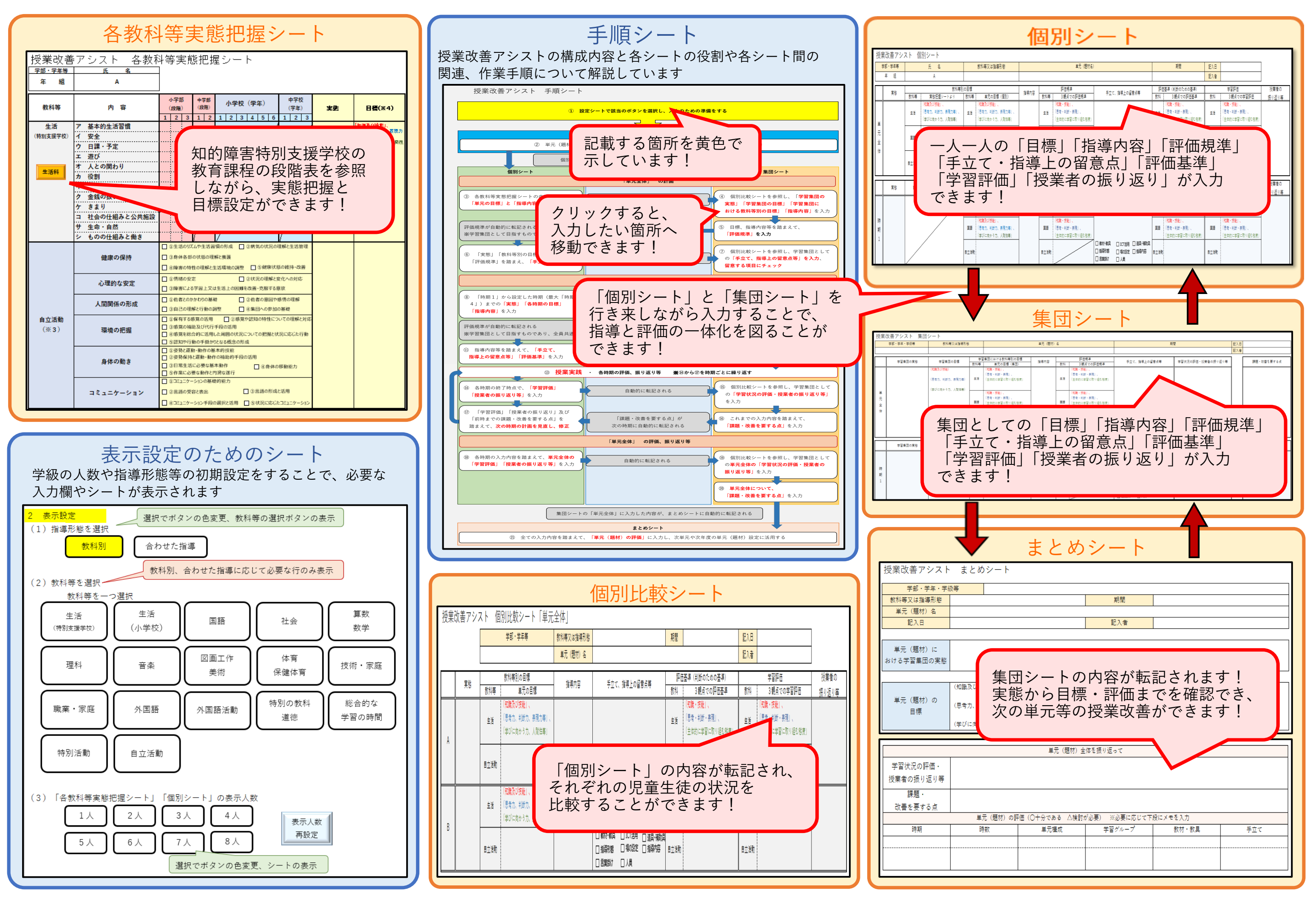

※「知的障害者である児童生徒に対する教育を行う特別支援学校」⇒「知的障害特別支援学校」 ※ 「おから インプラン インプラン ※「各教科等を合わせた指導」⇒「合わせた指導」